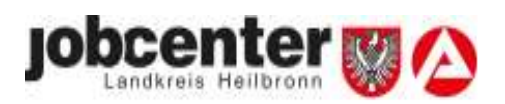

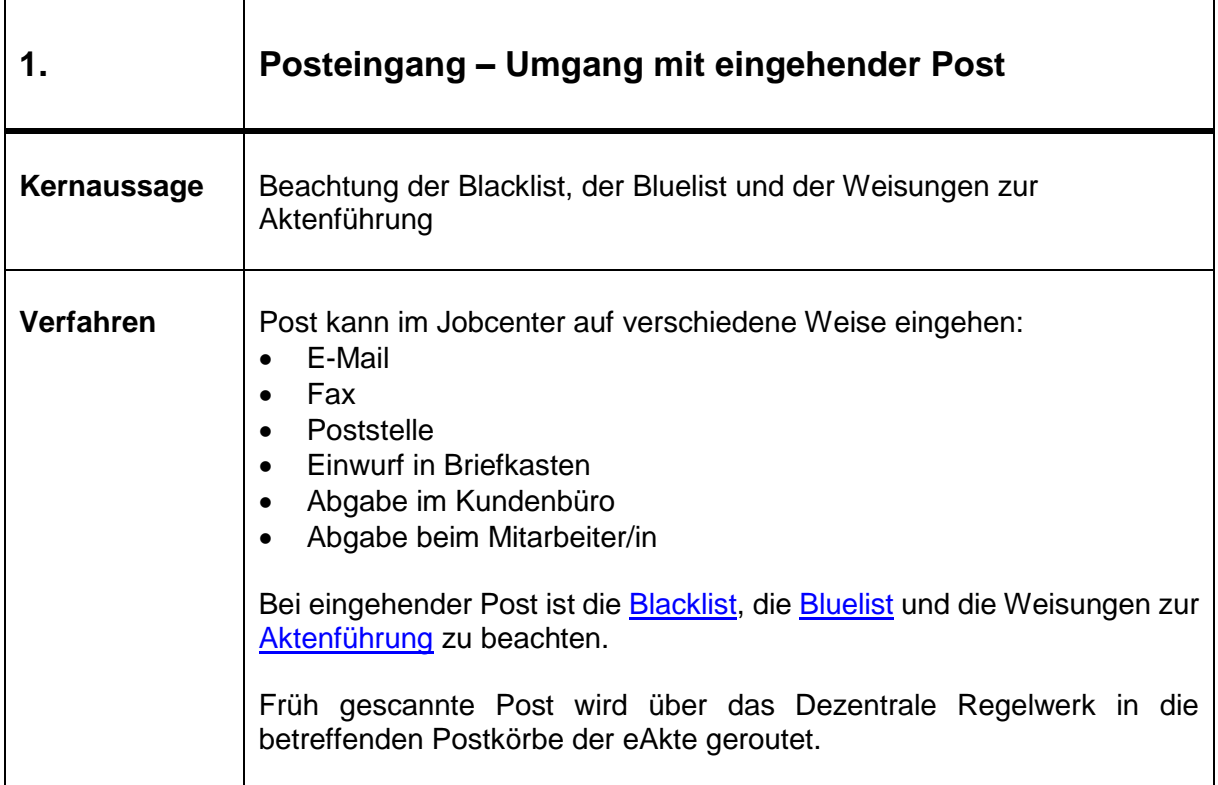

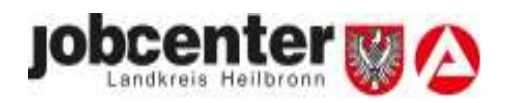

٦

<span id="page-1-0"></span>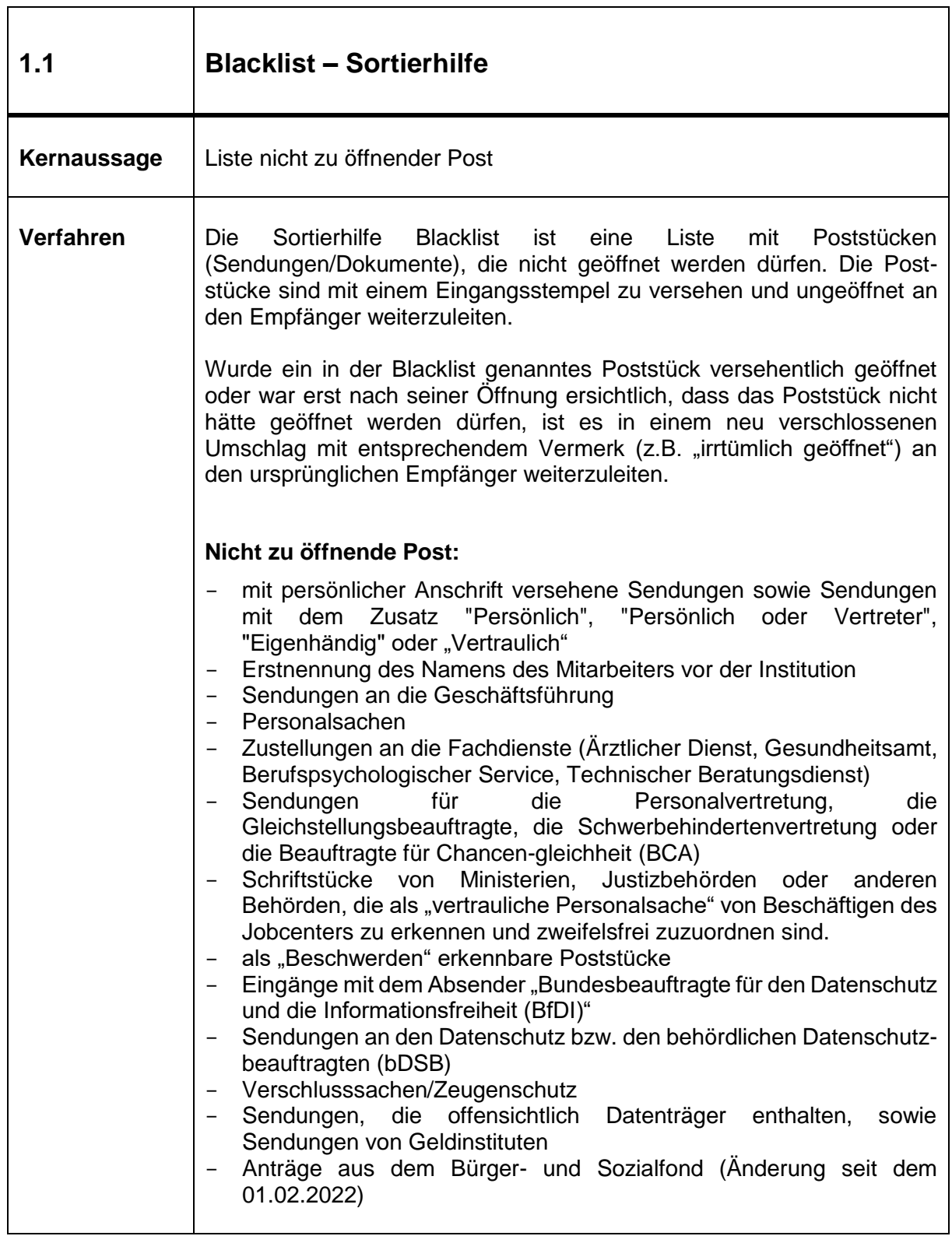

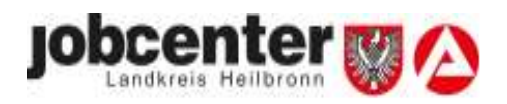

٦

<span id="page-2-0"></span>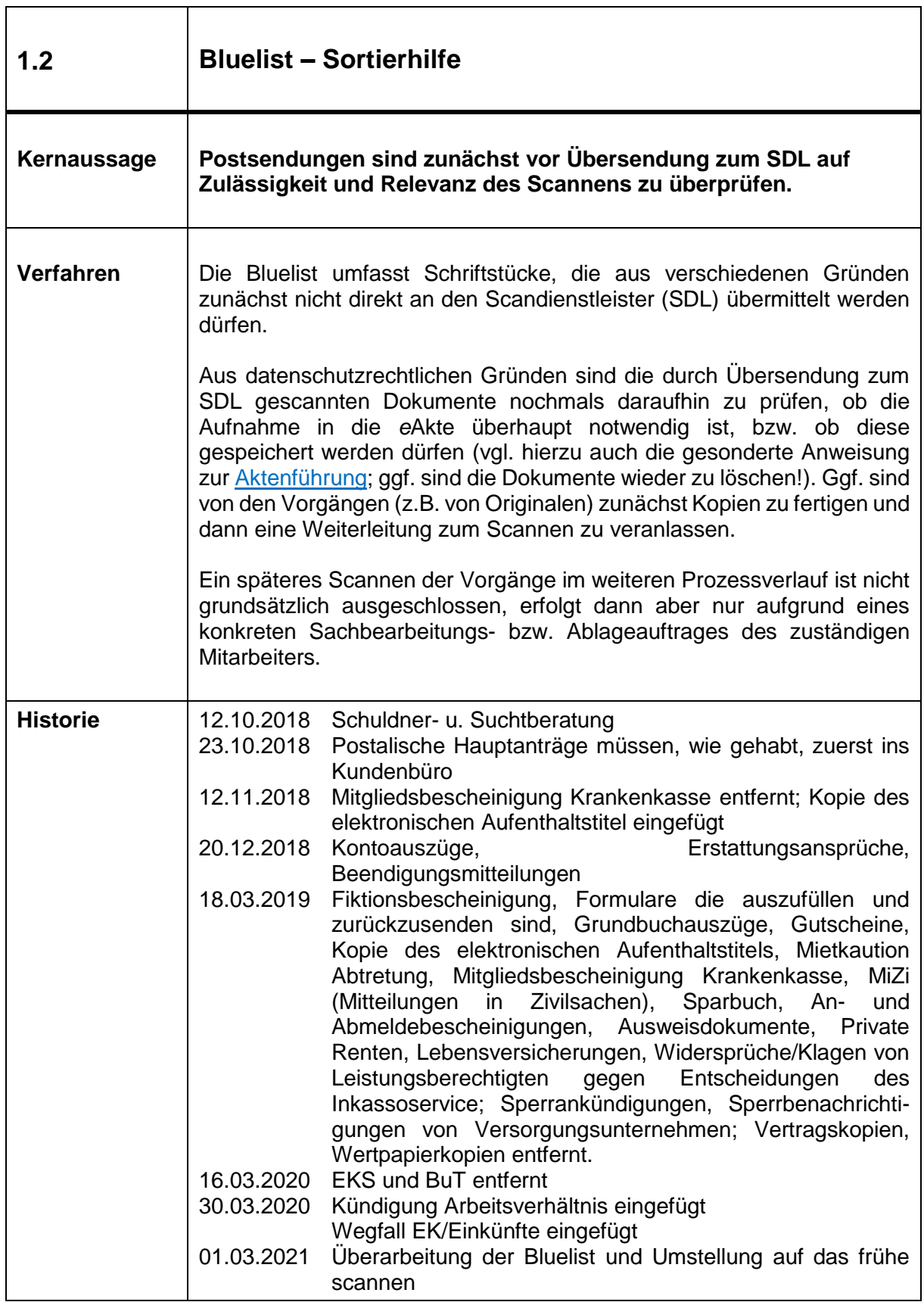

T

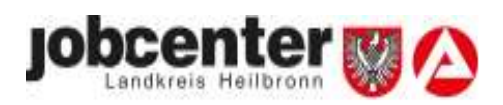

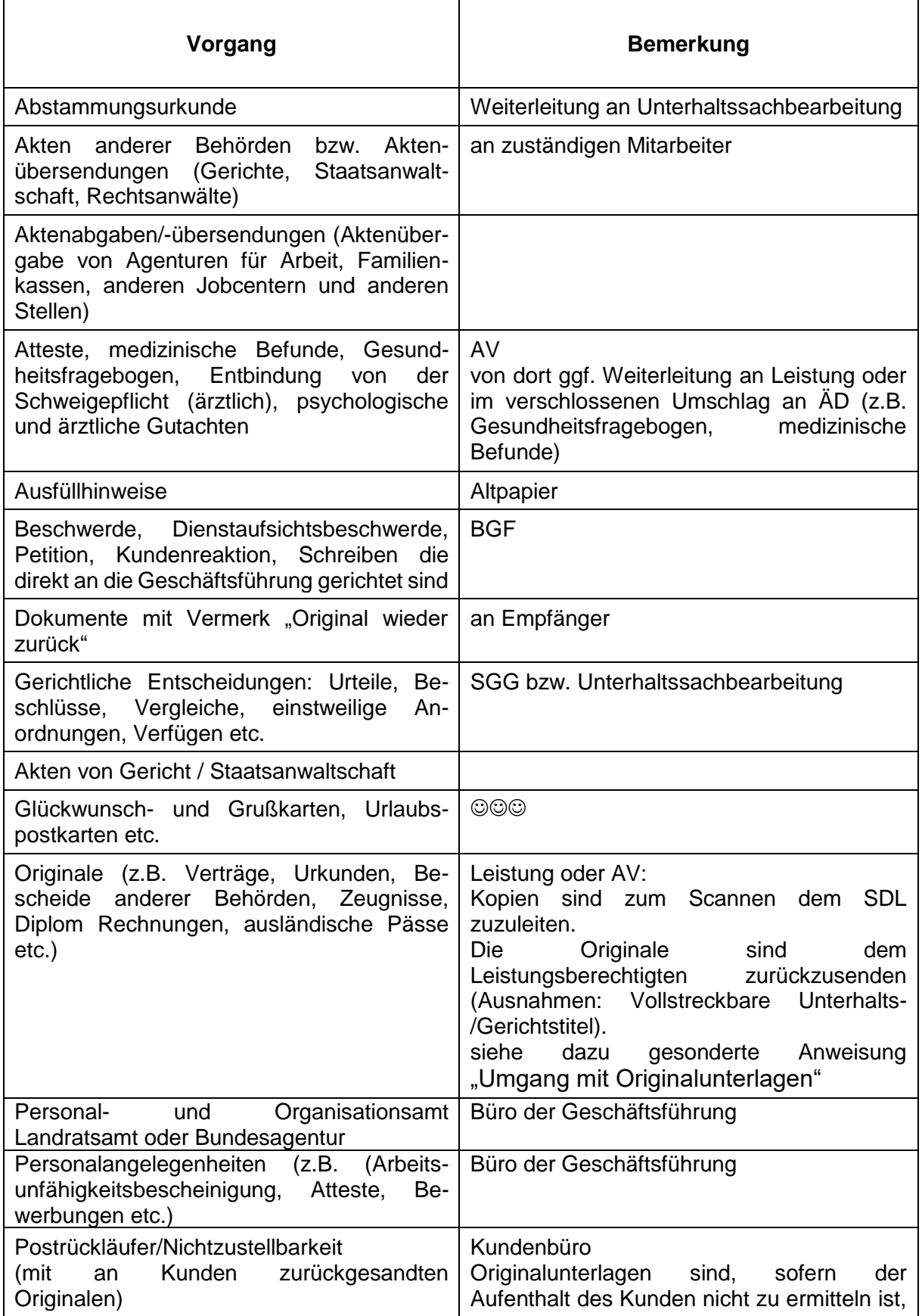

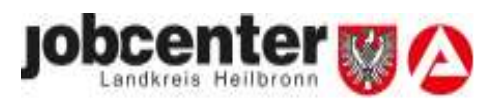

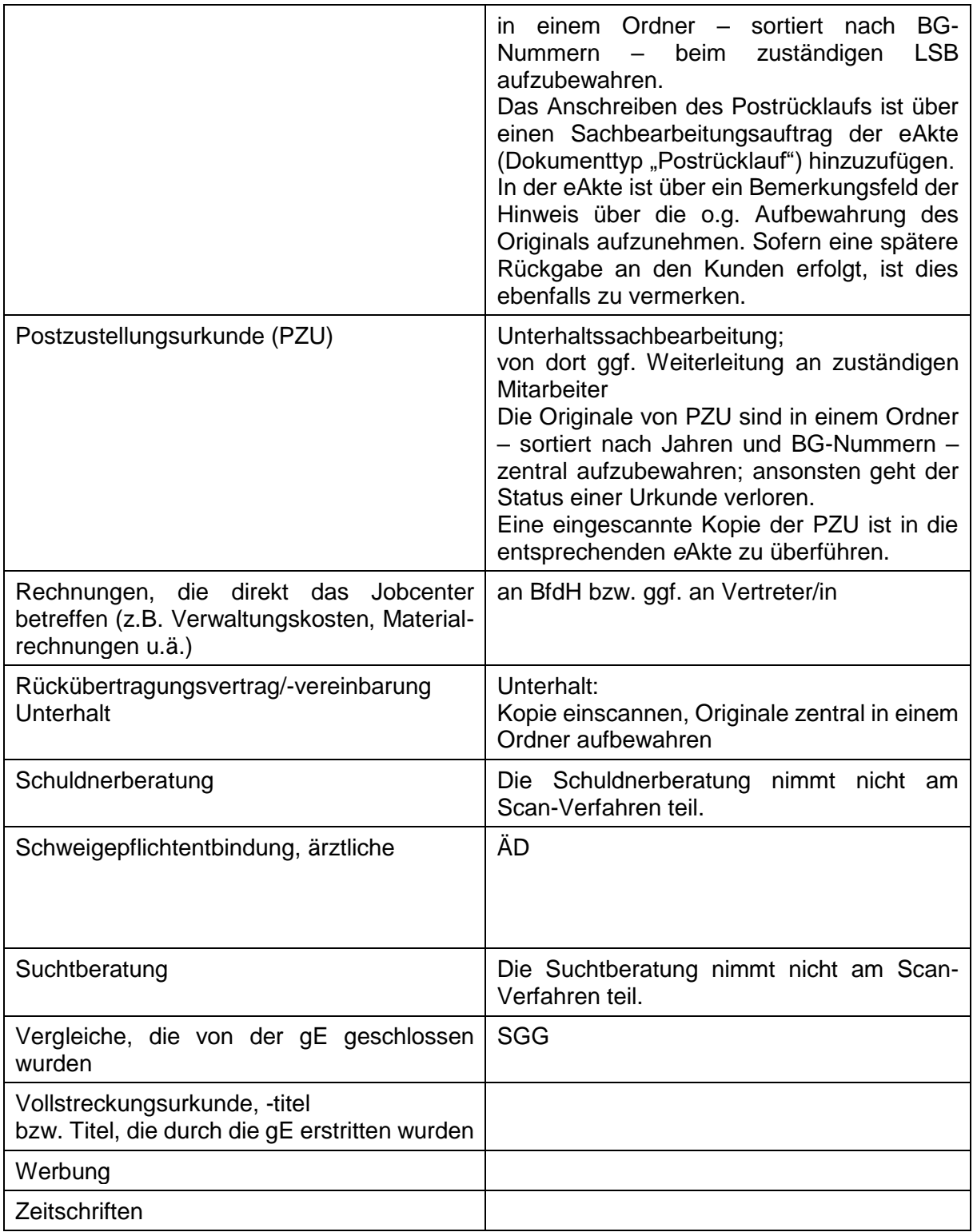